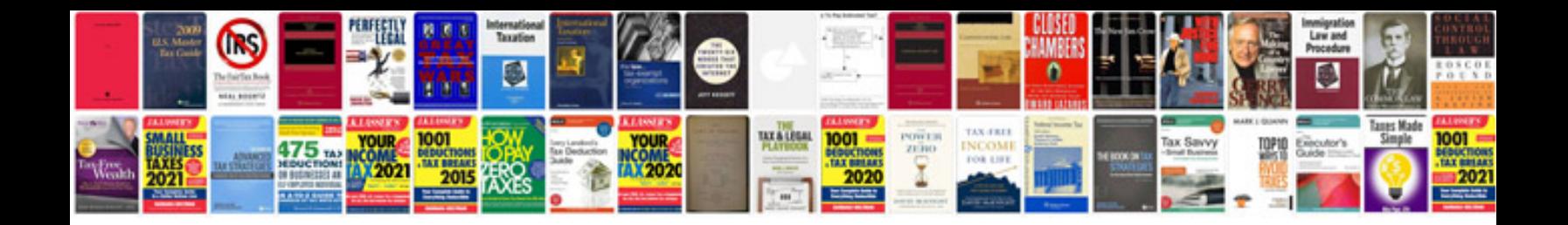

**How to convert a word document to a fillable form**

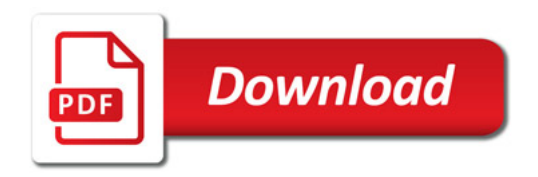

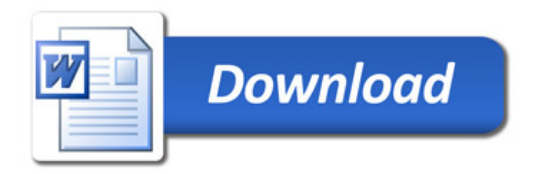